## **QGIS Application - Bug report #2485 CPU load too high when waiting for WMS server response.**

*2010-03-02 02:17 AM - jekhor -*

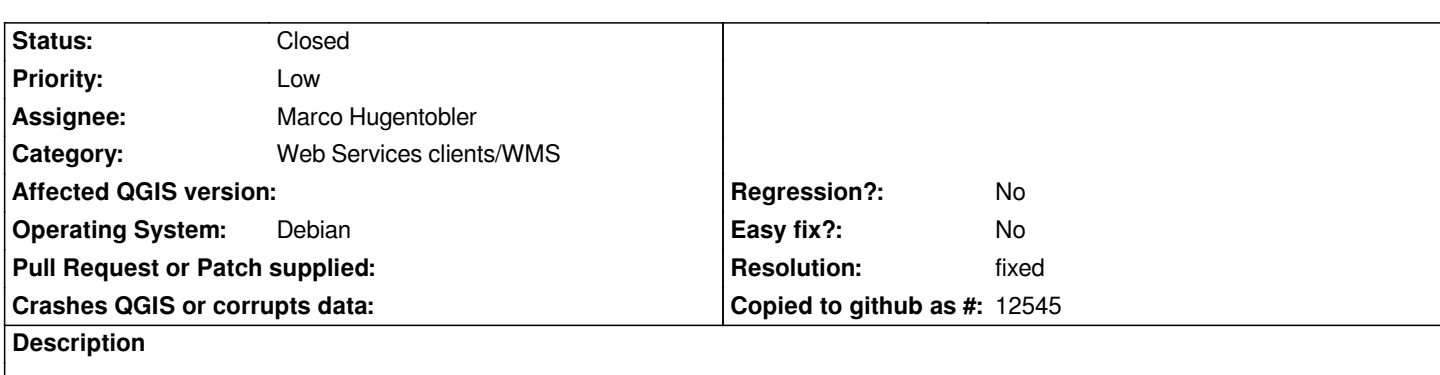

*When QGIS is waithing for WMS server response, CPU is fully loaded. Strace shows that many poll()/read() syscalls are calling:*

*poll([{fd=3, events=POLLIN}, {fd=7, events=POLLIN}, {fd=14, events=POLLIN}, {fd=10, events=POLLIN}], 4, 0) = 0 (Timeout) clock\_gettime(CLOCK\_MONOTONIC, {116821, 811510129}) = 0 read(7, 0x94e5208, 4096) = -1 EAGAIN (Resource temporarily unavailable) clock\_gettime(CLOCK\_MONOTONIC, {116821, 811564048}) = 0 read(7, 0x94e5208, 4096) = -1 EAGAIN (Resource temporarily unavailable) poll([{fd=3, events=POLLIN}, {fd=7, events=POLLIN}, {fd=14, events=POLLIN}, {fd=10, events=POLLIN}], 4, 0) = 0 (Timeout) clock\_gettime(CLOCK\_MONOTONIC, {116821, 811649676}) = 0 read(7, 0x94e5208, 4096) = -1 EAGAIN (Resource temporarily unavailable) clock\_gettime(CLOCK\_MONOTONIC, {116821, 820256260}) = 0 read(7, 0x94e5208, 4096) = -1 EAGAIN (Resource temporarily unavailable) poll([{fd=3, events=POLLIN}, {fd=7, events=POLLIN}, {fd=14, events=POLLIN}, {fd=10, events=POLLIN}], 4, 0) = 0 (Timeout) clock\_gettime(CLOCK\_MONOTONIC, {116821, 820352853}) = 0 read(7, 0x94e5208, 4096) = -1 EAGAIN (Resource temporarily unavailable) clock\_gettime(CLOCK\_MONOTONIC, {116821, 820408658}) = 0 read(7, 0x94e5208, 4096) = -1 EAGAIN (Resource temporarily unavailable) poll([{fd=3, events=POLLIN}, {fd=7, events=POLLIN}, {fd=14, events=POLLIN}, {fd=10, events=POLLIN}], 4, 0) = 0 (Timeout) clock\_gettime(CLOCK\_MONOTONIC, {116821, 820495543}) = 0 read(7, 0x94e5208, 4096) = -1 EAGAIN (Resource temporarily unavailable) clock\_gettime(CLOCK\_MONOTONIC, {116821, 820550370}) = 0 read(7, 0x94e5208, 4096) = -1 EAGAIN (Resource temporarily unavailable) poll([{fd=3, events=POLLIN}, {fd=7, events=POLLIN}, {fd=14, events=POLLIN}, {fd=10, events=POLLIN}], 4, 0) = 0 (Timeout) clock\_gettime(CLOCK\_MONOTONIC, {116821, 820636557}) = 0 read(7, 0x94e5208, 4096) = -1 EAGAIN (Resource temporarily unavailable) clock\_gettime(CLOCK\_MONOTONIC, {116821, 820690895}) = 0 read(7, 0x94e5208, 4096) = -1 EAGAIN (Resource temporarily unavailable) poll([{fd=3, events=POLLIN}, {fd=7, events=POLLIN}, {fd=14, events=POLLIN}, {fd=10, events=POLLIN}], 4, 0) = 0 (Timeout) clock\_gettime(CLOCK\_MONOTONIC, {116821, 820776383}) = 0 read(7, 0x94e5208, 4096) = -1 EAGAIN (Resource temporarily unavailable) clock\_gettime(CLOCK\_MONOTONIC, {116821, 820830861}) = 0 read(7, 0x94e5208, 4096) = -1 EAGAIN (Resource temporarily unavailable)*

## **History**

## **#1 - 2010-03-26 06:46 AM - Marco Hugentobler**

*I think this is fixed with Juergens recent WMS changes. Could you try again with the current developer version?*

## **#2 - 2010-03-26 09:43 AM - jekhor -**

- *Resolution set to fixed*
- *Status changed from Open to Closed*

*Yes, this bug is fixed, thanks.*